## SSC0800 – Lista 1

## Vetores e Matrizes

- 1. Faça um programa que receba o nome de cinco produtos e seus respectivos preços, calcule e mostre:
	- a. A quantidade de produtos com preço inferior a R\$50,00.
	- b. O nome dos produtos com preço entre R\$50,00 e R\$100,00.
	- c. A média dos preços dos produtos com preço superior a R\$100,00.
- 2. Faça um programa que leia um vetor com quinze posições para números inteiros. Crie, a seguir, um vetor resultante que contenha todos os números primos do vetor digitado. Escreva o vetor resultante.
- 3. Crie um programa que preencha uma matriz 6 x 10, some as colunas individualmente e acumule as somas na 7ª linha da matriz. O programa deverá mostrar o resultado de cada coluna.
- 4. Faça um programa que preencha uma matriz 3 x 4, calcule e mostre:
	- a quantidade de elementos pares;
	- a soma dos elementos ímpares;
	- a média de todos os elementos.
- 5. Elabore um programa que preencha uma matriz 4 x 5, calcule e mostre um vetor com cinco posições, onde cada posição contém a soma dos elementos de cada coluna da matriz. O programa deverá mostrar apenas os elementos dos vetores maiores que dez. Se não existir nenhum elemento maior que dez, deverá mostrar uma mensagem.

## Funções: Passagem por valor e passagem por referência.

- 1. Faça uma função que receba do programa principal como parâmetro o raio de uma esfera, calcule e mostre no programa principal o seu volume:  $v = (4/3)^* \pi^* R^3$ .
- 2. Faça uma função que receba como parâmetro um valor N (inteiro e maior ou igual a 1) e determine o valor da sequência S, descrita a seguir:

 $S = 1 + \frac{1}{3} + \frac{1}{3} + \frac{1}{4} + \dots$ 

- 3. Crie um programa com uma função que receba o nome de 30 alunos de uma sala, armazenando-os em um vetor, juntamente com as notas finais obtidas ao longo do semestre, armazenadas em outro vetor. Elabore funções para:
	- a. Determinar e mostrar a média aritmética de toda a sala.
	- b. Indicar os nomes dos alunos que deverão fazer recuperação, ou seja, aqueles com média inferior a 6.
- 4. Modifique o programa anterior, considerando que não seja recebida a nota final e sim as notas das três provas aplicadas no semestre. Sugestão: utilize uma matriz onde o número de linhas é o total de alunos e o número de colunas é o total de provas aplicadas. Crie uma função que calcule e armazene a nota final de cada aluno, considerando média aritmética.
- 5. Faça um programa que leia 2 valores e chame uma sub-rotina que receba estas 2 variáveis e troque o seu conteúdo, ou seja, esta rotina é chamada passando duas variáveis A e B por exemplo e, após a execução da rotina, A conterá o valor de B e B terá o valor de A.
- 6. Altere o programa anterior de forma a ler 4 valores em 4 variáveis: A, B, C, D. Use a rotina "troca\_valores" implementada no programa anterior para trocar os valores de A com B, depois de C com D. Mostre como ficaram os valores das variáveis e para concluir destroque seus conteúdos, mostrando novamente na tela como ficaram estas variáveis.

```
Valor1: 10
Valor2: 20Valor3: 30Valor4: 40Trocando Valor1 com Valor2 e Valor3 com Valor4. Resultado:
Valor1: 20 - Valor2: 10 - Valor3: 40 - Valor4: 30
Trocando Valor1 com Valor2 e Valor3 com Valor4. Resultado:
Valor1: 10 - Valor2: 20 - Valor3: 30 - Valor4: 40
```
- 7. Crie um programa que receba 3 valores e ordene os mesmos usando repetidas vezes a função que troca o valor de dois números.
- 8. Faça um programa que peça para ler 2 notas e 2 pesos (1 para cada nota) e depois mostre:
	- a. A média aritmética simples;
	- b. A média ponderada entre os dois valores (nota 1 com peso 1 e nota 2 com peso 2);
	- c. O valor necessário para recuperar a pior nota e passar com média igual ou superior a 6.0 considerando o uso da média aritmética simples (notas com pesos iguais);
	- d. O valor necessário para recuperar a pior nota e passar com média igual ou superior a 6.0, considerando o uso da média ponderada (nota 1 => peso 1, nota  $2 \Rightarrow$  peso  $2$ );
	- e. Qual das duas médias (aritmética, ponderada ou tanto faz) é mais benéfica para o aluno, ou seja, qual das duas médias deixa este aluno com a melhor nota.

Faça este programa de forma modular, ou seja, usando uma sub-rotina (função) para o cálculo de cada

9. Faça um programa que possua uma rotina para ler 2 notas (chamar uma rotina dedicada a ler 2 notas válidas e que devolver os 2 números lidos), uma outra rotina que dadas estas 2 notas vai calcular a média simples e a média ponderada onde a segunda nota tem peso  $2 \Rightarrow$  (  $n1 + n2 * 2$  ) / 3, e uma última rotina que vai exibir na tela todos os dados que foram fornecidos e calculados: rotinas le\_notas, calc\_media e exibe\_dados.

10. Faça um programa que leia 5 números. Este programa deve ter um menu que permita ao usuário escolher qual opção de cálculo que ele deseja realizar: média aritmética simples, média ponderada (ler os pesos associados a cada nota que serão informados pelo usuário), desvio padrão, maior valor e menor valor. A leitura dos 5 valores também deve ser uma das opções do menu. Exemplo:

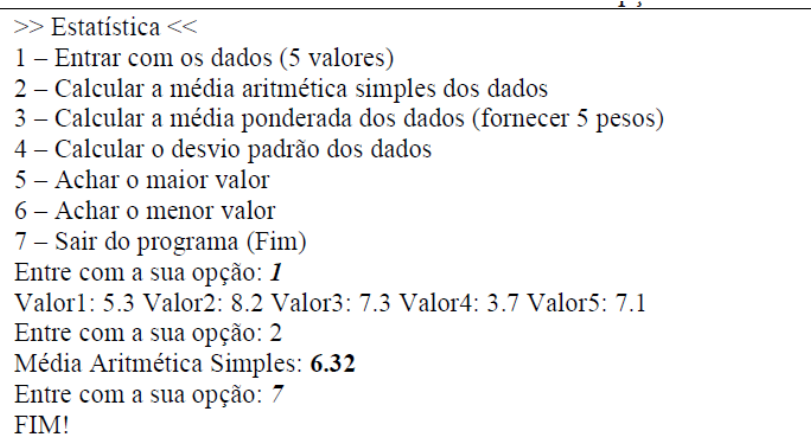

- 11. Faça um programa que manipule dois vetores de inteiros, v1 e v2, com 15 posições cada um. O programa deverá exibir o conteúdo dos vetores v1 e v2. Esse programa deverá ter funções que executem as seguintes tarefas:
	- a. Uma função que receba um vetor do programa principal e permita ao usuário preencher o mesmo com números inteiros.
	- b. Uma função que receba um vetor e retorne seu maior elemento.
	- c. Uma função que retorne um vetor preenchido com todos os números de um segundo vetor divididos pelo maior valor desse segundo vetor.

O programa principal deverá preencher o valor de dois vetores (v1 e v2) usando a função do item a. Em seguida, os conteúdos de outros dois vetores v3 e v4 devem ser preenchidos a partir dos conteúdos de v1 e v2, respectivamente, usando a função do item c.